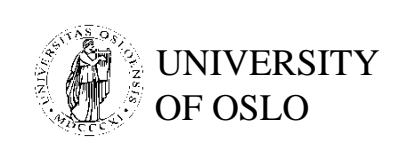

### ULTRASIM a Toolbox for Ultrasound Field **Simulation**

Sverre HolmUniversity of Oslo

DEPARTMENT OF INFORMATICS Updated 2008 Nordic MATLAB Conference Oct. 2001

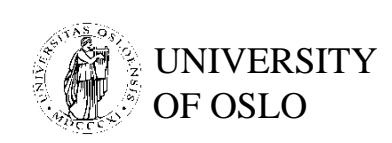

# Ultrasim - What does it do?

- Finds sound field from transducers
- Aid in designing ultrasound transducer arrays and transducer geometry
- Will aid user in better understanding of properties of ultrasound fields
- Application areas:
	- Medical ultrasound
	- Sonar
	- Non-destructive testing

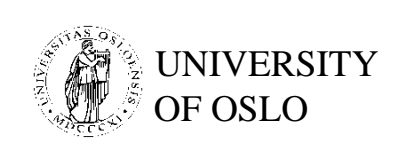

### Ultrasound Imaging

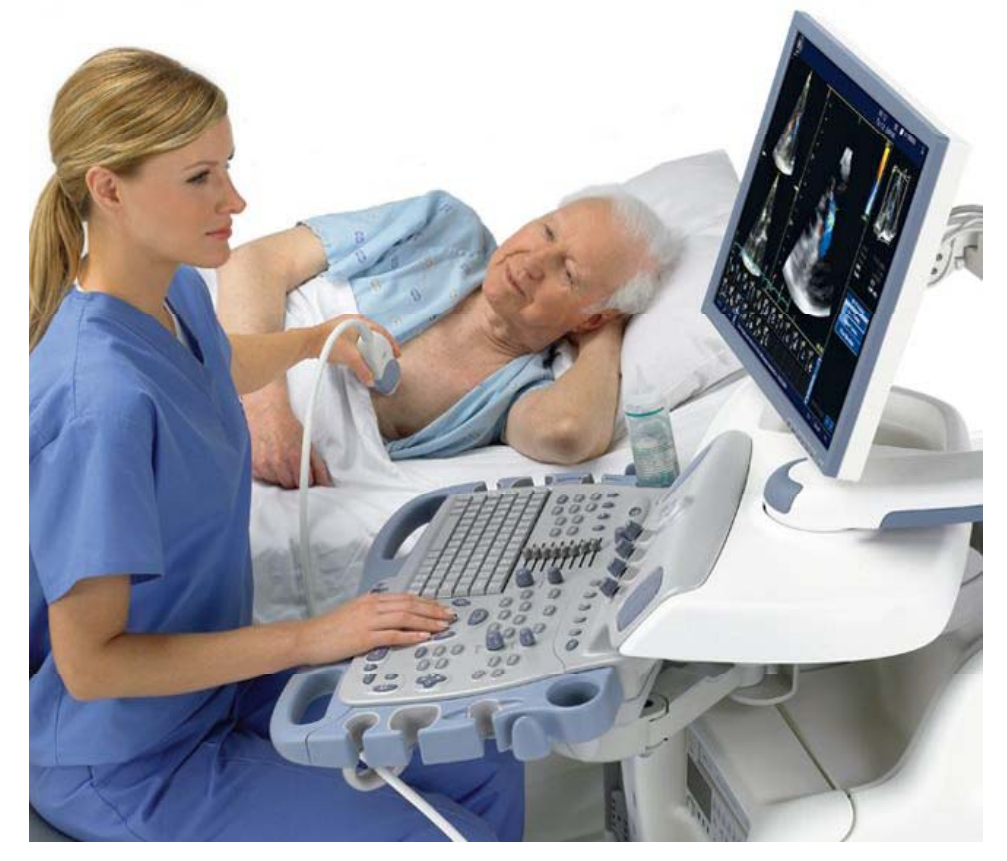

GE Vivid 7 Dimension, GE Healthcare

DEPARTMENT OF INFORMATICS Updated 2008 Vordic MATLAB Conference Oct. 2001

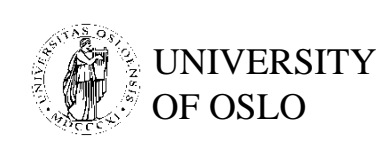

### Approaches to simulation

- Interactive tool, graphic user interface Ultrasim
	- Simple for a new user to get started
	- Suited for small simulations with near real-time computation of result
- Provide a set of routines that the user may put together to form a batch program - e.g.Field
	- Effective for large processing-intensive simulations where many perturbations of parameters shall be tested
	- Harder to learn

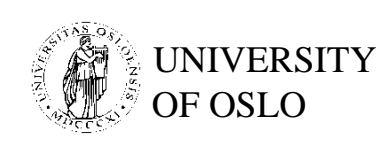

### Alternatives to Ultrasim

- $\bullet$ The DREAM (Discrete REpresentation Array Modelling) toolbox is an open<br>source toolbox for both Matlab and Octave for simulating acoustic fields<br>radiated from common ultrasonic transducer types and arbitrarily<br>complicated u
- •The DREAM toolbox uses a numerical procedure based on based on the discrete representation (DR) computational concept [1,2] which is<br>numerical procedure that is based on the general approach of the spatial<br>impulse responses [3].
	- 1. B.Piwakowski and B. Delannoy. Method for Computing Spatial Pulse Response: Time-domain Approach, Journal of the Acoustical Society of Americ, vol. 86, no. 6, pp. 2422--32, Dec. 1989.
	- 2. B. Piwakowski and K. Sbai. A New Approach to Calculate the Field Radiated from Arbitrarily<br>Structured Transducer Arrays, IEEE Transactions on Ultrasonics, Ferroelectrics and<br>Frequency Control, vol. 46, no. 2, pp. 422--4
	- 3. P.R. Stepanishen. Transient radiation from pistons in an infinite planar baffle, Journal of the Acoustical Society of America, vol 49, pp. 1629--38, 1971.
- $\bullet$ Fredrik Lingvall, Post Doc Univ Oslo, PhD Univ Uppsala

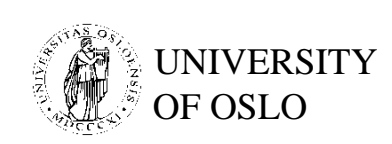

# Ultrasim demonstration

- Ultrasim built-in examples
- Examples of source geometries:
	- annular array Ring transducer, Optoacoustic Control System for Selective Treatment of the Retinal Pigment Epithelium, Medical Laser Center Lübeck)

– rectangular array, elevation focus, curvature, superelliptic, ...

- 2D array
- S. Holm et. al: "Sparse Sampling in Array Processing," in "*Nonuniform Sampling: Theory and Practice*", Marvasti Ed., Plenum, 2001 : Figs. 3, 4, 5, 6

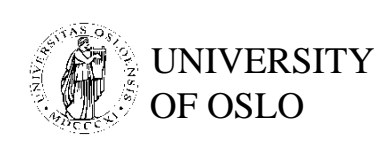

# Ultrasim built-in examples

Circular array: Linear array:

- $\bullet$  e1-bpfoc
	- Annular array, beam pattern in focus
- •e2-bpax→<br>Japon
	- Annular array, find energy along<br>axis

- $\bullet$  e3-2dgr e3 2dgr–
	- Simulation of pulsed grating<br>lobes, pitch =  $2 \lambda$ , using 2D<br>response command
- • e4-2dcw
	- Simulation of CW field, pitch =  $\lambda/2$ , using 2D response command
- • e5-2dmov
	- Movie simulation, 2D response command, compare fixed and<br>dynamic focus
- e10-15d
	- Fig. 4 in Wildes et al "Elevation performance of <sup>1</sup> 25D and <sup>1</sup> 5D 1.25D 1.5D...", IEEE UFFC, Sept 1997.

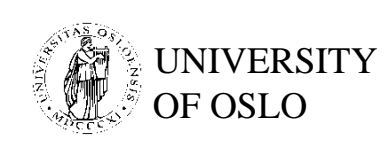

# Rayleigh integral

• Velocity potential given by normal velocity integrated over active transducer surface:

$$
\varphi = \frac{1}{2\pi} \iint_{Source} \frac{u_n(r_0, t - r/c)}{r} dS
$$

- Single-mode vibration is assumed:  $u_n(r,t) = O(r)^*u(t)$
- Assumes planar sources: radius of curvature >> wavelength (Ok with all realistic curved sources in practice)

DEPARTMENT OF INFORMATICS Updated 2008 Nordic MATLAB Conference Oct. 2001

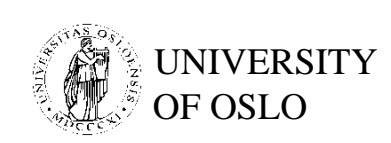

### Discretized Rayleigh integral

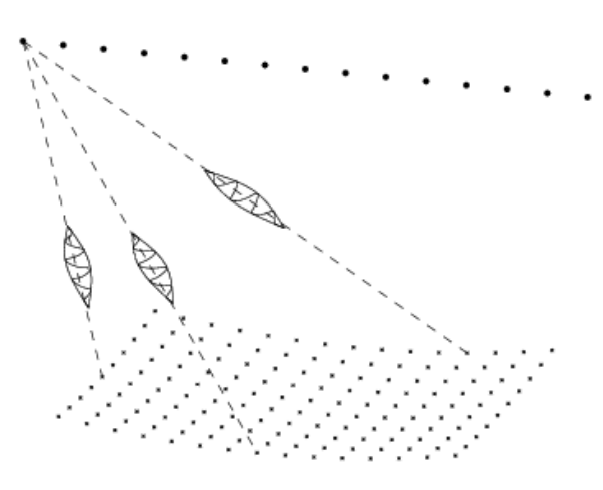

- $\bullet$  Source plane is discretized (lower plane)
- Observation plane is also discretized (upper line)
- $\bullet$  Find distance, apply (quantized) time delay, and sum
- • Can handle inhomeogeneous media (aberrations)

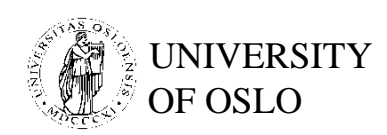

#### Loudspeaker – sonar examples

**http://www.mn.uio.no/ifi/english/research/groups/ dsb/resources/software/ultrasim/pluto.html**

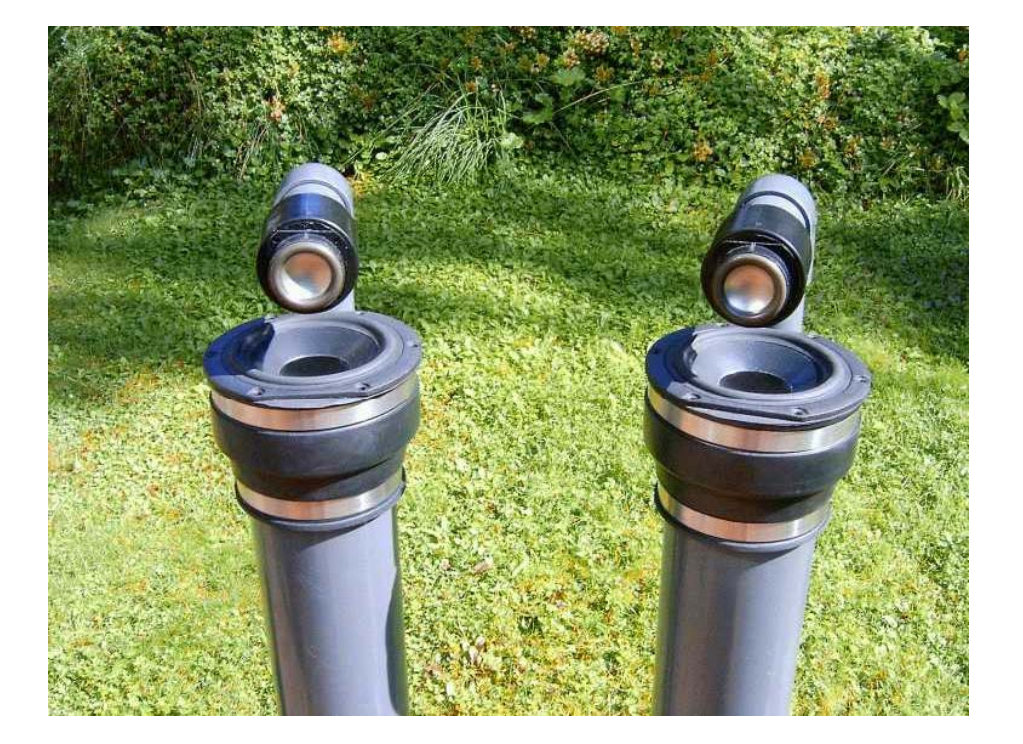

**http://www.mn.uio.no/ifi/english/research/groups/ dsb/resources/software/ultrasim/geometry.html**

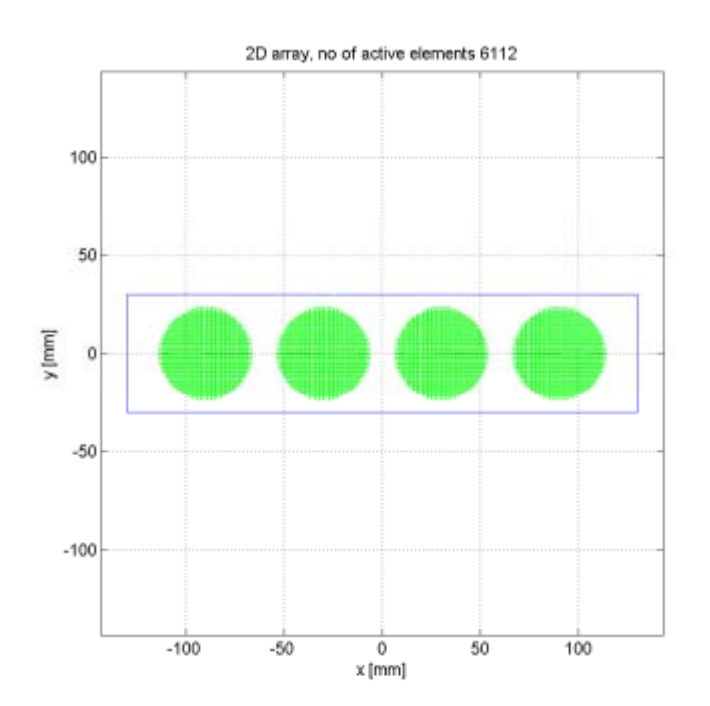

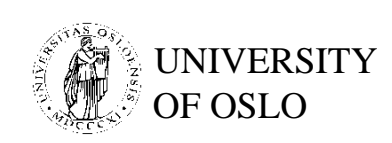

### Ultrasim - History and Status

- On-going development since the early 90's
- Freeware toolbox for Matlab 4, 5, 6
- •http://www.ifi.uio.no/~ultrasim
- http://www.mn.uio.no/ifi/english/research/groups/d sb/resources/software/ultrasim/index.html

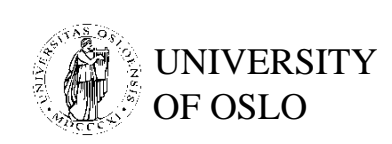

### Ultrasim - Contributors

- Department of Informatics, University of Oslo: A. Austeng, B. Elgetun, K. Epasinghe, J. O. Erstad, J.-F. Hopperstad, K. Iranpour, H. Jamshidi, J. E. Kirkebø.
- Department of Physiology and Biomedical Engineering at the Norw. Univ. of Science and Technology:

V. Berre, E. Halvorsen, E. Iveland, K. Lervik, F. Teigen, and L. Ødegaard.

- • Vingmed Sound (now GE Vingmed Ultrasound): T. Kleveland.
- SINTEF: T. A. Reinen.

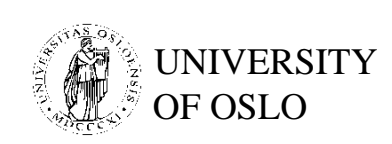

# Ultrasim - Conclusion

- Interactive simulator for sound field from acoustic radiators in medical ultrasound and sonar
- Discrete version of Rayleigh integral
- Handles all array geometries in common use
- Finds acoustic field in nearfield or farfield
- Continuous wave or pulsed wave (broadband) excitation
- Freeware toolbox under the GNU public license